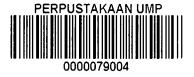

INTERNSHIP MANAGEMENT SYSTEM

## FARID RIDWAN BIN ABDULL HADI

Report submitted in partial fulfillment of the requirements for the award of Bachelor of Computer Science (Honours) in Technology Graphic and Multimedia

> Faculty of Computer System and Software Engineering UNIVERSITI MALAYSIA PAHANG

> > DECEMBER 2012

#### ABSTRACT

Manual process need to be done for this system, manual process means, the student or intern's candidate need to fill a paper form, and also need to submit it by hand to the office. During the training, candidates need to keep update in the logbook about their daily routine of the training by writing it and paste any attachment in the logbook. Finally, progress of the training in the logbook will be examined by supervisor in company every week, and by university supervisor at the end of the training by write it in the logbook. Internship Management System is a management system that handles the process of the industrial training by computerize and online. Process focus in the system is selection of company, updating their log, and registers the company supervisor in the system.

i

#### ABSTRAK

Proses manual perlu dilakukan untuk system latihan industri ini, maksud bagi manual process tersebut ialan pelajar atau calon bg latihan industry ini perlu mengisi borang dan juga menghantar borang tersebut sendiri di pejabat. Semasa latihan, calon hendaklah mengemaskini buku log mereka tentang apa yang dilakukan setiap hari dengan menulis dan juga menampal segala lampiran yang berkaitan didalam buku log tersebut. Yang terakhir, perkembangan bg latihan itu akan di periksa oleh penyelia syarikat pada setiap minggu, manakala, akan di periksa oleh penyelia universiti pada akhir latihan. "Internship Management System ini adalah sistem yang akan menjalankan proses latihan industri ini secara online. Proses yang akan di tangani oleh sistem ini ialah termasuk pemilihan syarikat, mengemaskini buku log, mendaftar penyelia syarikat dan lain-lain.

## **TABLE OF CONTENTS**

|                          | Page |
|--------------------------|------|
| SUPERVISOR'S DECLARATION | ii   |
| STUDENT'S DECLARATION    | iii  |
| ACKNOWLEDGMENTS          | iv   |
| ABSTRACT                 | v    |
| ABSTRAK                  | vi   |
| CONTENTS                 | vii  |
| LIST OF TABLES           | xi   |
| LIST OF FIGURES          | xii  |

## CHAPTER 1 INTRODUCTION

| 1.1 | Research Background                       | 1 |
|-----|-------------------------------------------|---|
| 1.2 | Problem Statement                         | 2 |
| 1.3 | Objectives of Research and Scope of Works | 2 |
| 1.4 | Scope                                     | 2 |
| 1.5 | Thesis Organization                       | 3 |

## CHAPTER 2 LITERATURE REVIEW

| 2.1 | Existing System Review | 4 |
|-----|------------------------|---|
|     |                        | - |

|     | 2.1.1 |                  |            | ng Online Management System for<br>d Science Tunku Abdul Rahman | 5  |
|-----|-------|------------------|------------|-----------------------------------------------------------------|----|
|     | 2.1.2 |                  | Trainir    | ng System(ITS) for Universiti                                   | 6  |
|     | 2.1.3 | -                |            | ng System in UMP(current practice)                              | 6  |
|     | 2.1.4 | Comparis         | on betw    | veen all the existing systems.                                  | 10 |
| 2.2 | Techr | nique            |            |                                                                 | 11 |
|     | 2.2.1 | Web App          | lication   | s                                                               | 11 |
|     | 2.2.2 | Web brow         | vser       |                                                                 | 11 |
|     |       | 2.2.2.1          | Goog       | le Chrome                                                       | 11 |
|     |       | 2.2.2.2          | -          | lla Firefox                                                     | 12 |
|     |       | 2.2.2.3          | Interr     | net Explorer                                                    | 12 |
|     | 2.2.3 | 3 Tools          | s for ma   | king dynamic and interactive Web                                | 12 |
|     |       | pages            |            |                                                                 | 12 |
|     |       | 2.2.3.           |            | PHP                                                             | 12 |
|     |       | 2.2.3.<br>2.2.3. |            | ASP.NET<br>JSP                                                  | 13 |
|     |       | 2.2.3.           |            | Comparison between all the tools                                | 13 |
| 2.3 | Web s |                  |            |                                                                 | 14 |
|     | 23.1  | Apac             | he         |                                                                 | 14 |
|     |       | 2.3.1.           |            | XAMPP                                                           | 14 |
| 2.4 | Data  | ibase langu      | age        |                                                                 | 15 |
|     | 2.4.1 | l MySC           | <b>J</b> L |                                                                 | 15 |
|     | 2.4.2 | 2 Oracl          | e          |                                                                 | 15 |
|     | 2.4.3 | B Com<br>Oracl   |            | between two languages(MySQL and                                 | 16 |

# CHAPTER 3 METHODOLOGY

| 3.1 Rapid Application Development | 18 |
|-----------------------------------|----|
|-----------------------------------|----|

|     | 3.1.1   | Requiren    | nents P | lanning                                               | 18 |
|-----|---------|-------------|---------|-------------------------------------------------------|----|
|     | 3.1.2   | System I    | Design  |                                                       | 19 |
|     |         | 3.1.2.1     | Desi    | gn for student                                        | 20 |
|     |         | 3.1.2       | .1.1    | Flowchart design for student                          | 20 |
|     |         | 3.1.2       | .1.2    | Interface Design for student                          | 21 |
|     |         | 3.1.2.2     |         | gn for Admin (industrial training dinator)            | 22 |
|     |         | 3.1.2.3     |         | ign for university (lecturer) and<br>ustry supervisor | 23 |
|     |         | 3.1.2.4     |         | base Design                                           | 24 |
|     | 3.1.3   | Construc    | tion    |                                                       | 27 |
|     | 3.1.4   | Cutover     |         |                                                       | 27 |
| 3.2 | Soft    | tware and H | Hardwa  | re Used                                               | 28 |
| 3.3 | Justifi | cation Met  | hodolo  | gy Selection                                          | 29 |

## CHAPTER 4 IMPLEMENTATION

| 4.1 | Introduction             | 30 |
|-----|--------------------------|----|
| 4.2 | Database Table           | 31 |
| 4.3 | Function Implementation  | 33 |
| 4.4 | Interface Implementation | 34 |

## CHAPTER 5 RESULTS AND DISCUSSION

| 5.1 |                      | 38 |
|-----|----------------------|----|
|     | Result Analysis      |    |
| 5.2 | Result of the system | 38 |

,

| 5.3        | Advantage and Disadvantage of Internship Management System | 38 |
|------------|------------------------------------------------------------|----|
|            | 5.3.1 Advantages                                           | 39 |
|            | 5.3.2 Disadvantages                                        | 39 |
| 5.4        | Constraint                                                 | 39 |
| CHAPTER 6  | CONCLUSION                                                 |    |
| 6.1        | Conclusion                                                 | 40 |
| 6.2        | Future Research and Enhancement                            | 40 |
| REFERENCES |                                                            | 41 |
| APPENDIX A |                                                            | 43 |
| APPENDIX B |                                                            | 45 |
| APPENDIX C |                                                            | 49 |
| APPENDIX D |                                                            | 58 |
|            |                                                            |    |

## LIST OF TABLES

| Table<br>No. |                                               | Page |
|--------------|-----------------------------------------------|------|
| 2.1          | Comparison between all three existing system. | 10   |
| 2.2          | Comparison between ASP.NET, PHP and JSP       | 13   |
|              |                                               |      |
| 2.3          | Caomparison between MySQL and Oracle          | 16   |
| 3.1          | Step of Designing                             | 19   |
| 3.2          | Software used                                 | 28   |
| 3.3          | Hardware Used                                 | 28   |
|              |                                               |      |

4

## LIST OF FIGURES

| Figure<br>No. |                                                                            | Page |
|---------------|----------------------------------------------------------------------------|------|
| 2.1           | View of homepages for TARC Industrial Training Online<br>Management System | 5    |
| 2.2           | Form for Self repot process                                                | 7    |
| 2.3           | Form for Self repot process                                                | 8    |
| 2.4           | Log every day with mark need to be given by supervisor                     | 9    |
| 3.1           | Rapid Application Development (RAD) model phases                           | 18   |
| 3.2           | Flow chart of the system for student                                       | 20   |
| 3.3           | Interface design                                                           | 21   |
| 3.4           | Flow chart of system for admin                                             | 22   |
| 3.5           | The flowchart of system for both supervisor                                | 23   |
| 3.6           | Database design                                                            | 24   |
| 3.7           | ERD diagram flow                                                           | 25   |
| 3.8           | ERD diagram                                                                | 26   |
| 4.1           | Database of the system                                                     | 32   |
| 4.2           | Code for login function                                                    | 33   |
| 4.3           | Codes for search function                                                  | 34   |
| 4.4           | The login interface                                                        | 35   |
| 4.5           | Student profile in system                                                  | 35   |

4

| 4.6 | Interfaces for Search Company    | 36 |
|-----|----------------------------------|----|
| 4.7 | Pages for update log in timeline | 36 |

### **CHAPTER 1**

### **INTRODUCTION**

#### 1.1 Introduction

Internships are the way to explore or expend the related knowledge and skills required in a real world situation and experience to enter into a particular career field. [1] Its basically for undergraduate student, or a trainee, this not only for gaining experience, but also expose them to fine if they a totally interest in the field. Regarding to Dr. Mohamed Ariff Ameedeen, the internship's coordinator FSKKP, the number of student will be out to the industry is roughly 500 people. So, every year about 500 students will be on interns, but this is depending on how many people who qualify to register it. All students must pass the entire subject they taken before they go for interns.

Manual process need to be done for this system, manual process means, the student or intern's candidate need to fill a paper form, and also need to submit it by hand to the office. During the training, candidates need to keep update in the logbook about their daily routine of the training by writing it and paste any attachment in the logbook. Finally, progress of the training in the logbook will be examined by supervisor in company every week, and by university supervisor at the end of the training by write it in the logbook.

Applying a manual process may cause some disadvantages, because it required the user to write it in a paper, instate of write it in computer. Error on filling in the form can be void if it is filling on computer. And the data can't directly use, but need to be rewritten before can be used, this way will have a lot of work on it. Other than that, problem of losing or misplace the form can be avoid, or damaging the hardcopy form will not occur.

## 1.2 Problem statements

Before going to the industrial training, student need to complete the registration process. The process then need to be done manually, which mean students need to fill and complete in by write it in the form. After receiving offer letter from company, students need to inform faculty's internship coordinator for approving. Beside, when it comes to the day student came to internship place, they need to make a self-report manually by fill in the form in the logbook about details of company. While student undergoing the training, they need to write on the logbook about what they are doing every day in the logbook. Other than that, student performance also had been mark by company's supervisor every week. The mark will be given in the logbook. Furthermore, students need to buy the logbook and the logbook itself easily damage.

#### 1.3 Objectives

- Develop prototype of online internship application system
- Develop prototype of online internship logbook

#### 1.4 Scopes

The scopes of the project are:

- I. Faculty of Computer Sciences and Software Engineering
- II. Web base application
- III. HTML5
- IV. 4 users
  - FSKKP's Student
  - Company Supervisor
  - Faculty Supervisor
  - Internship Coordinator

## 1.5 Thesis Organization

This thesis consists of 6 chapters ranging from Chapter 1 until Chapter 6. Chapter 1 gives an overview of the study conducted. It also supply with the problem statement, objective and the scope of the study. Meanwhile, Chapter 2 reviews the previous research works that was conducted by other researches. All the relevant technical paper, journals, and books taken from those researches will be discussed in detail. Chapter 3 reveals the techniques and the algorithms that will be used in performing this study. It will discuss about the process flow in detail of this research. Details of the implementation of the study will be discussed in Chapter 4. Results of the testing are to be expounding in Chapter 5. Lastly, Chapter 6 concludes the entire thesis.

## **CHAPTER 2**

## LITERATURE REVIEW

•

This chapter is to explain about the reviews for this project. It is divided to two major parts: system/present review and technique, method, equipment, as well technology review.

## 2.1 Existing System Review

This section is to review the current system and the existing system that related to Industrial Training system.

,

## 2.1.1 Industrial Training Online Management System for School of Art and Science Tunku Abdul Rahman College(TAR)

This system consists of 9 modules, i.e. security, job application, allocation, notification, feedback, maintenance, query, report and housekeeping. The project main purpose are to allow student send online resume, coordinator send reminder to collect survey form from student and so on. [2] Figure 2.1 show the example of the system.

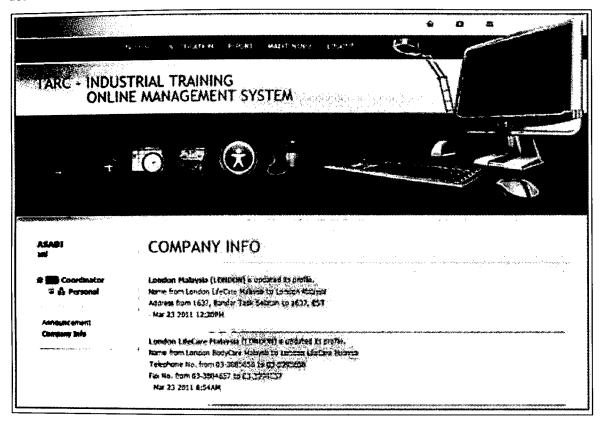

Figure 2.1: View of homepages for TARC Industrial Training Online Management System

## 2.1.2 Industrial Training System(ITS) for Universiti Teknologi Malaysia

Industrial Training Systems (ITS-UTM) is a web based application system which is developed to manage the industrial training process in Universiti Teknologi Malaysia (UTM). During industrial training, students will be placed at selected organisations for a predetermined duration of time in order for them to obtain exposure to the career world and also for them to be able to relate what has been learned theoretically with the real application. [3]

Modules that consist in the ITS are [3]:

- Main Page
- User Profile Management
- Program Session Management
- User Management by System Admin/Industrial Training Committee
- Student Pre-registration
- Company Management
- Placement and Letters Management
- Supervision
- Event Management
- Assessment
- Survey

## 2.1.3 Industrial Training System in UMP(current practice)

This system is an application to manage the industrial training process in Universiti Malaysia Pahang. This is a manual system, where student need to buy a logbook, in the logbook candidate need to fill the form of selfreport, and fill the log for everyday buy writing or attach it in every page. The supervisor of the company need to give mark to the student every week, by rate the log in the logbook. Figure 2.2, 2.3, 2.4 show the current system then student need to be fill.

| Malaysia BOR                                                                                           | T LATIHAN INDUSTRI<br>IANG PENGESAHAN ME<br>DAFTARAN KURSUS LATI                                                                                                    |                                                                        |                     | ang A |
|----------------------------------------------------------------------------------------------------|----------------------------------------------------------------------------------------------------|------------------------------------------------------------------------|---------------------|-------|
| (ii) Sila fakskan dan po<br>Universiti Malaysia<br>No Telefon : 05                                     | nh dilengkapkan oleh pelati<br>sahaja melaporkan diri di l<br>skan borang ini kepada: Un<br>Pahang, Lebuhraya Tun Razo<br>9 549 2750 No. Faks<br>aflar kursus Li secara <u>on-line</u> | ndustri.<br>It Latihan Industri,<br>2k, 26300 Kuantaı<br>: 09 549 2525 | n, Pahang, Malaysia |       |
| 1. Nama                                                                                                |                                                                                                    | · · · · · · · · · · · · · · · · · · ·                                  |                     |       |
| 2. No. Pelajar                                                                                         |                                                                                                    | No, K/P                                                                |                     |       |
| 3. Kod-kod Kursus Li                                                                                   |                                                                                                    | Semester Se                                                            | mSesi 20            | /20   |
| 4. Program Pengajian                                                                                   |                                                                                                    |                                                                        |                     |       |
| <ol> <li>Nama &amp; Alamat Indust<br/>Tempat LI</li> <li>Alamat Tempat Tinggo<br/>Semasa LI</li> </ol> | Telefon :                                                                                                    | <b>[</b>                                                               | <u>aks :</u>        |       |
|                                                                                                    | Telefon :                                                                                                    | (HP)                                                                   |                     | R)    |
| 7. Tarikh Melaporkan Diri                                                                              | ······                                                                                                    |                                                                        |                     |       |
| 8. Elaun Diterima                                                                                      | RM                                                                                                    | sebulan.                                                               |                     |       |
| Saya sahkan maklumat l                                                                                 | apor diri dan pendaftara                                                                                                    | n 11 di atas ada                                                       | ah benar,           |       |
| (Tandatangan Pelatih)                                                                                  |                                                                                                    |                                                                        | (Tarikh)            |       |
| Disahkan benar oleh Pel                                                                                | nyelia Industri,                                                                                                    |                                                                        |                     |       |
|                                                                                                    | Nama:                                                                                                    |                                                                        | *****               |       |
|                                                                                                    | .lawatan :                                                                                                    |                                                                        |                     |       |
|                                                                                                    |                                                                                                    |                                                                        |                     |       |
| (Tandangan & cop rasm                                                                                  | Emel:                                                                                                    |                                                                        |                     |       |

Figure 2.2: Form for Selfrepot process

| MAKLUMAT PERIB                                                                                                    | ADI PELATIH                                                                                                    |                                                                |                                                                                                    |
|----------------------------------------------------------------------------------------------------|----------------------------------------------------------------------------------------------------|----------------------------------------------------------------|----------------------------------------------------------------------------------------------------|
| Nama :                                                                                                    | No. Pelaj                                                                                                    | ar :                                                           |                                                                                                    |
|                                                                                                    |                                                                                                    |                                                                | an ang pangan<br>Managanan                                                                                                    |
| Program :                                                                                                    |                                                                                                    |                                                                | n de la desta de la desta de la desta de la desta de la desta de la desta de la desta de la desta de la desta<br>En la desta de la desta de la desta de la desta de la desta de la desta de la desta de la desta de la desta de l    |
| Alamat tetap :                                                                                                    |                                                                                                    |                                                                |                                                                                                    |
| -                                                                                                    |                                                                                                    |                                                                |                                                                                                    |
|                                                                                                    | an an an an an an an an an an an an an a                                                                                                    | (D)                                                            |                                                                                                    |
| Telefon :                                                                                                    | (HP)                                                                                                    | · •                                                            | 1 <sup>1</sup>                                                                                                    |
| No. K/P :                                                                                                    | Tahun Pengajian :                                                                                                    |                                                                |                                                                                                    |
| E-mel :                                                                                                    | <u> </u>                                                                                                    | <u>e trives esta</u> nte esta esta esta esta esta esta esta es |                                                                                                    |
|                                                                                                    |                                                                                                    |                                                                |                                                                                                    |
| lbu Bapa / Penjaga :                                                                                                    | (a) A set of the set of the se |                                                                | 1 . 141 <del>1</del><br>34                                                                                                    |
| Nama penjaga :                                                                                                    |                                                                                                    |                                                                | i<br>Antonia                                                                                                    |
| Alamat penjaga :                                                                                                    |                                                                                                    |                                                                | an an an an an an an an an an an an an a                                                                                                    |
|                                                                                                    |                                                                                                    |                                                                | and a second second<br>second second second second second second second second second second second second second<br>second second second second second second second second second second second second second second second second |
|                                                                                                    |                                                                                                    |                                                                | Shir usurum S<br>Ann na Suins                                                                                                    |
|                                                                                                    | (HP)                                                                                                    | (P)                                                            | an an the state of the state of the state of the state of the state of the state of the state of the state of t                                                                                                    |
| Telefon :                                                                                                    | 1/07                                                                                                    |                                                                |                                                                                                    |
|                                                                                                    |                                                                                                    |                                                                |                                                                                                    |
| MAKLUMAT INDU Nama Organisasi : Alamat :                                                                                                    |                                                                                                    |                                                                |                                                                                                    |
| Nama Organisasi :                                                                                                    |                                                                                                    |                                                                |                                                                                                    |
| Nama Organisasi :                                                                                                    |                                                                                                    |                                                                |                                                                                                    |
| Nama Organisasi :                                                                                                    |                                                                                                    | <u> Alexandra Alexan</u><br>Alexandra Alexandra                |                                                                                                    |
| Nama Organisasi :<br>Alamat :                                                                                                    |                                                                                                    | <u> Alexandra Alexan</u><br>Alexandra Alexandra                |                                                                                                    |
| Nama Organisasi :<br>Alamat :                                                                                                    |                                                                                                    | <u> Alexandra Alexan</u><br>Alexandra Alexandra                |                                                                                                    |
| Nama Organisasi :<br>Alamat :<br><br>Nama Penyelia :                                                                                                    |                                                                                                    |                                                                |                                                                                                    |
| Nama Organisasi :<br>Alamat :<br><br>Nama Penyelia :<br>Jawatan :                                                                                                    |                                                                                                    |                                                                |                                                                                                    |
| Alamat :<br><br>Noma Penyelia :<br>Jawatan :                                                                                                    | : Mula                                                                                                    |                                                                |                                                                                                    |
| Nama Organisasi :<br>Alamat :<br>Nama Penyelia :<br>Jawatan :<br>Jangka Masa Latihan :                                                                                            | MulaTamat                                                                                                    |                                                                |                                                                                                    |
| Nama Organisasi :<br>Alamat :<br>Nama Penyelia :<br>Jawatan :<br>Jangka Masa Latihan :<br>MAKLUMAT UNIV                                                                           | MulaTamat<br>/ERSITI<br>Penyelia Universiti                                                                                                    |                                                                |                                                                                                    |
| Nama Organisasi :<br>Alamat :<br>Nama Penyelia :<br>Jawatan :<br>Jangka Masa Latihan :<br><b>MAKLUMAT UNIV</b><br>UNIT LATIHAN INDUSTRI                                           | MulaTamat<br>/ERSITI<br>/ERSITI<br>AHANG(UMP), Nama ;                                                                                                    |                                                                |                                                                                                    |
| Nama Organisasi :<br>Alamat :<br>Nama Penyelia :<br>Jawatan :<br>Jangka Masa Latihan :<br>MAKLUMAT UNIV<br>UNIT LATIHAN INDUSTRI<br>UNIVERSITI MALAYSIA P.                        | MulaTamat<br>/ERSITI<br>/ERSITI<br>AHANG(UMP), Nama ;<br><, 26300 KUANTAN, Fakulti ;                                                                                                    |                                                                |                                                                                                    |
| Nama Organisasi :<br>Alamat :<br>Nama Penyelia :<br>Jawatan :<br>Jangka Masa Latihan :<br>MAKLUMAT UNIV<br>UNIT LATIHAN INDUSTRI<br>UNIVERSITI MALAYSIA P.<br>LEBUHRAYA TUN RAZAK | Mula       Tamat         /ERSITI       Penyelia Universiti         AHANG (UMP),       Nama         <, 26300 KUANTAN,                                                                                                    |                                                                |                                                                                                    |

Figure 2.3: Form for Selfrepot process

|                                                                                                    |           |             | • •                      |                |              |                      |              |              | •.     |
|----------------------------------------------------------------------------------------------------|-----------|-------------|--------------------------|----------------|--------------|----------------------|--------------|--------------|--------|
| Tempat/<br>Jabatan                                                                                                    | Je        | nis Latihan |                          | Minggu<br>19   | Minggu<br>20 | Minggu<br>21         | Minggu<br>22 | Minggu<br>23 | Minggu |
|                                                                                                    |           |             |                          |                |              |                      |              |              | . 24   |
|                                                                                                    |           |             |                          |                |              |                      |              |              |        |
|                                                                                                    |           | ······      |                          |                |              |                      | ••••••       |              |        |
|                                                                                                    |           |             |                          |                |              |                      |              |              |        |
|                                                                                                    |           |             |                          |                |              |                      |              |              |        |
|                                                                                                    |           |             |                          |                |              |                      | ,            |              |        |
|                                                                                                    |           |             |                          |                |              |                      |              |              |        |
|                                                                                                    |           |             |                          |                |              | ·                    |              |              |        |
|                                                                                                    |           |             |                          |                | 1            |                      | ļ            | · .          |        |
| I                                                                                                    |           |             |                          |                | Ì            |                      |              |              |        |
| omoh latihan<br>Mengendali peralatan<br>Pemerhatuan operasi<br>Pengimpakan dan pemasangan alat<br>Mengumput dan analisis data<br>Menutis kaporan |           |             | Tandalangan Pe<br>Tankh: | latih U        |              | andalangan<br>lama : | Penyelia Inc | dustri       |        |
|                                                                                                    |           |             |                          |                | J            | áwatan ;             |              |              | ······ |
|                                                                                                    |           |             | •                        |                | т            | afikh :              |              |              |        |
|                                                                                                    |           |             |                          |                |              | dadat dada           |              |              |        |
|                                                                                                    | MINGGU KE |             | CATAT                    | AN HARI        | AN<br>ikh    |                      |              |              |        |
|                                                                                                    | MINGGU KE |             | <u></u>                  | • <del>1</del> |              |                      |              |              |        |

|                                                                                                    | · · · ·                                                                                                    |
|----------------------------------------------------------------------------------------------------|----------------------------------------------------------------------------------------------------|
|                                                                                                    |                                                                                                    |
|                                                                                                    |                                                                                                    |
|                                                                                                    |                                                                                                    |
|                                                                                                    |                                                                                                    |
|                                                                                                    |                                                                                                    |
|                                                                                                    |                                                                                                    |
|                                                                                                    |                                                                                                    |
| Disahkan oleh                                                                                                    | Penyelia:                                                                                                    |
| Tarikh:                                                                                                    |                                                                                                    |
|                                                                                                    | e e construction de la construction de la construct |
|                                                                                                    | ······································                                                                                                    |
|                                                                                                    | PENILAIAN PENYELIA INDUSTRI (MINGGUAN)                                                                                                    |
|                                                                                                    | The Hiller strate to meet the work to the strategy of the                                                                                                    |
| kanada                                                                                                    | B                                                                                                    |
| Arahan kepada<br>Sila rujuk Lap                                                                                                    | oran Harian pelajar pada minggu yang berkaitan semasa membuat penilaian                                                                                                    |
| Sila rujuk Lap<br>ulasan Sila tar<br>Skela:                                                                                         | oran Harian pelajar pada minggu yang berkaitan semasa membuat penilalan<br>Idakan ( / ) di petak yang bersesualan:                                                                                                    |
| Sila rujuk Lap<br>ulasan Sila tar<br>Skela:                                                                                         | oran Harian pelajar pada minggu yang berkaitan semasa membuat penilaian                                                                                                    |
| Sila rujuk Lap<br>ulasan Sila tar<br><i>Skala</i> :<br>1. Tidak Mem                                                                 | oran Harian pelajar pada minggu yang berkaitan semasa membuat penilaian<br>Idakan ( / ) di petak yang bersesualan:                                                                                                    |
| Sila rujuk Lap<br>ulasan Sila tar<br><i>Skala</i> :<br>1. Tidak Mem                                                                 | oran Harian pelajar pada minggu yang berkaltan semasa membuat penilaian<br>ndakan ( / ) di petak yang bersesualan:<br>suaskan 2. Kurang Memuaskan 3. Memuaskan 4. Baik 5. Sangat Balk<br>pelajar adalah:12345 .′                                                                                                    |
| Sila rujuk Lap<br>ulasan Sila tar<br>Skela:<br>1. Tidak Mem<br>Prestasi kerja (<br>T/tangan Peny<br>Nama                            | oran Harian pelajar pada minggu yang berkaltan semasa membuat penilaian<br>ndakan ( / ) di petak yang bersesualan:<br>nuaskan 2. Kurang Memuaskan 3. Memuaskan 4. Baik 5. Sangat Balk<br>pelajar adalah:12345 /<br>relia :                                                                                                    |
| Sila nujuk Lap<br>ulasan Sila tar<br><i>Skela</i> :<br>1. Tidak Mem<br>Prestasi kerja (<br>T/tangan Peny<br>Nama<br>Jawatan & Coj   | oran Harian pelajar pada minggu yang berkaltan semasa membuat penilaian<br>ndakan ( / ) di petak yang bersesualan:<br>nuaskan 2. Kurang Memuaskan 3. Memuaskan 4. Baik 5. Sangat Balk<br>pelajar adalah:12345 /<br>relia :                                                                                                    |
| Sila rujuk Lap<br>ulasan Sila tar<br>Skala:<br>1. Tidak Mem<br>Prestasi kerja (<br>T/tangan Peny<br>Nama<br>Jawatan & Coj<br>Tarikh | oran Harian pelajar pada minggu yang berkaltan semasa membuat penilaian<br>ndakan ( ) di petak yang bersesualan:<br>nuaskan 2. Kurang Memuaskan 3. Memuaskan 4. Baik 5. Sarigat Balk<br>pelajar adatah: 1 2 3 4 5 ′<br>relia :                                                                                                    |
| Sila nujuk Lap<br>ulasan Sila tar<br><i>Skela</i> :<br>1. Tidak Mem<br>Prestasi kerja (<br>T/tangan Peny<br>Nama<br>Jawatan & Coj   | oran Harian pelajar pada minggu yang berkaltan semasa membuat penilaian<br>ndakan ( ) di petak yang bersesualan:<br>nuaskan 2. Kurang Memuaskan 3. Memuaskan 4. Baik 5. Sarigat Balk<br>pelajar adatah: 1 2 3 4 5 ′<br>relia :                                                                                                    |
| Sila rujuk Lap<br>ulasan Sila tar<br>Skala:<br>1. Tidak Mem<br>Prestasi kerja (<br>T/tangan Peny<br>Nama<br>Jawatan & Coj<br>Tarikh | oran Harian pelajar pada minggu yang berkaltan semasa membuat penilaian<br>ndakan ( ) di petak yang bersesualan:<br>nuaskan 2. Kurang Memuaskan 3. Memuaskan 4. Baik 5. Sarigat Balk<br>pelajar adatah: 1 2 3 4 5 ′<br>relia :                                                                                                    |

Figure 2.4: Log every day with mark need to be given by supervisor

# 2.1.4 Comparison between all the existing systems.

Table 2.1 show the comparison of all existing system with the propose system.

| Modules                              | TARC industrial<br>system | ITS UTM | Industrial training<br>system for UMP<br>(current practice) |
|--------------------------------------|---------------------------|---------|-------------------------------------------------------------|
| Online System                        | Yes                       | Yes     | No                                                          |
| Self-report on first day of training | No                        | No      | Yes                                                         |
| Log for every day                    | No                        | No      | Yes                                                         |
| Giving mark base<br>on log           | No                        | No      | Yes                                                         |
| Submitting report                    | Yes                       | Yes     | No                                                          |

 Table 2.1 : Comparison between all three existing system.

#### 2.2 Technique

This section will review on the current technique on the web application, programming language, framework, database language, web server and methodology.

#### 2.2.1 Web Applications

A web application is an application that is invoked with a web browser over the Internet. Web application development requires agility, the use of standard components, interoperability and close attention to user needs. Web Application is support user participation to add value to the application and collaborate with other users. It has brought new emphasis to the role of (unstructured) data in applications [4]. Web prefetching is a technique that is commonly applied to reduce the access latency perceived by web user. This technique enables a web application to prefetch data from the server so that it is immediately available upon user actions. Web application must prefetch using accurate information in order to achieve reasonable performance that justifies the additional resources consumed (bandwidth, extra server load) [5].

## 2.2.2 Web browser

Web browser is a software application for retrieving presenting and traversing information resources on the World Wide Web.

## 2.2.2.1 Google Chrome

Google chrome is compatible with Window XP, Vista and Windows 7. It is initially designed for speed and generally faster browsing from double clicking on the icon on desktop, we can potentially be browsing in less than a few seconds flat. Besides, it is a simple design with rather no clutter in the toolbar and includes an auto update and a builtin malware. This browser also support the HTML5, CSS3 and JS.

## 2.2.2.2 Mozzila Firefox

Some of the features include tabbed browsing, integrated search box, add-ons and custom skins. Security wise includes anti-spyware, anti-virus, anti-phishing, popup blocker and private mode. Configurations are supported with Window Vista, XP and MAC. Also support HTML5

#### 2.2.2.3 Internet Explorer

Internet Explorer 10 is the current version with more features than ever before including a neat tool that allows us to pin sites that we regulary visit and have access to them directly from the toolbar. Other features include a more powerful download manager, enhanced tabbed browsing, search using the address bar as appose to an integrated search box and hardware acceleration to name just a few. Its also support the HTML5, the before version did not support it.

#### 2.2.3 Tools for making dynamic and interactive Web pages

There are many tools can be used to create dynamic and interactive web pages. PHP, ASP.NET and JSP is the most popular programming tools for develop web pages.

#### 2.2.3.1 PHP

PHP is a powerful tool for making dynamic and interactive Web pages. It is the widelyused, free and efficient [6]. PHP and MySQL has been the main web development tool for it is free and open sources. They take PHP as the development language because: free, small size of project, strong supporting, good portability, simple grammer and rapid development. [7] ASP.NET is a web application framework developed and marketed by Microsoft to allow programmers to build dynamic Web sites, Web applications and Web services [8].

## 2.2.3.3 JSP

JavaServer Pages (JSP) technology provides a simplied, fast way to create dynamic web content. JSP technology enables repid development of web-based applications that are server and platform independent. [9]

#### 2.2.3.4 Comparison between all the tools

Table 2.2: Comparison between ASP.NET, PHP and JSP[7]

|                             | ASP.NET             | РНР          | JSP           |
|-----------------------------|---------------------|--------------|---------------|
| Security                    | Safety is good, but | PHP is a     | Safety is the |
|                             | there exist certain | recognized   | highest.      |
|                             | degree of security  | safety       |               |
|                             | vulnerabilities.    | performance. |               |
|                             |                     |              |               |
| Platform                    | Single platform     | Multiplaform | Multiplatform |
| incompatibility             |                     |              |               |
| <b>Operating efficiency</b> | High                | Higher       | Highest       |
| Cost                        | High                | Free         | High          |

Web server can be define as either hardware(computer) or the computer software that use to deliver web content that can be accessed through the internet. [10] Any computer can be use as web server by installing server software and connecting the machine to the Internet. There is several web server software application, including public domain software NCSA and Apache.

## 23.1 Apache

Apache is a software foundation that create and provides a web servers software as an open source software. HTTP server which is the most porpular HTTP server in use today is thier main product. This service is totally free. The advantages of apache is:

- Apache has various useful features
- Apache server and API source code are open to public
- Run faster and consumes less system resource
- Can be run on various operating system

#### 2.3.1.1 XAMPP

XAMPP is a free and open source cross-platform web server stack package. The main tools that contain in it are Apache HTTP Server, MySQL database and interprets for scripts written in PHP and Perl pregramming languages. XAMPP is an easy to install Apache distribution containing MySQL, PHP and Perl [12].